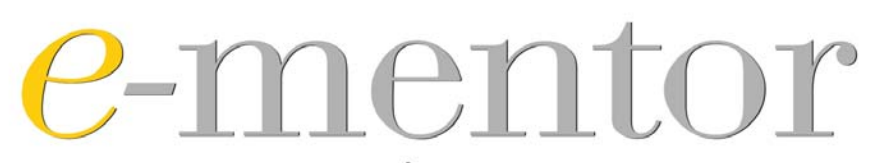

DWUMIESIĘCZNIK SZKOŁY GŁÓWNEJ HANDLOWEJ W WARSZAWIE WSPÓŁWYDAWCA: FUNDACJA PROMOCJI I AKREDYTACJ KIERUNKÓW EKONOMICZNYCH

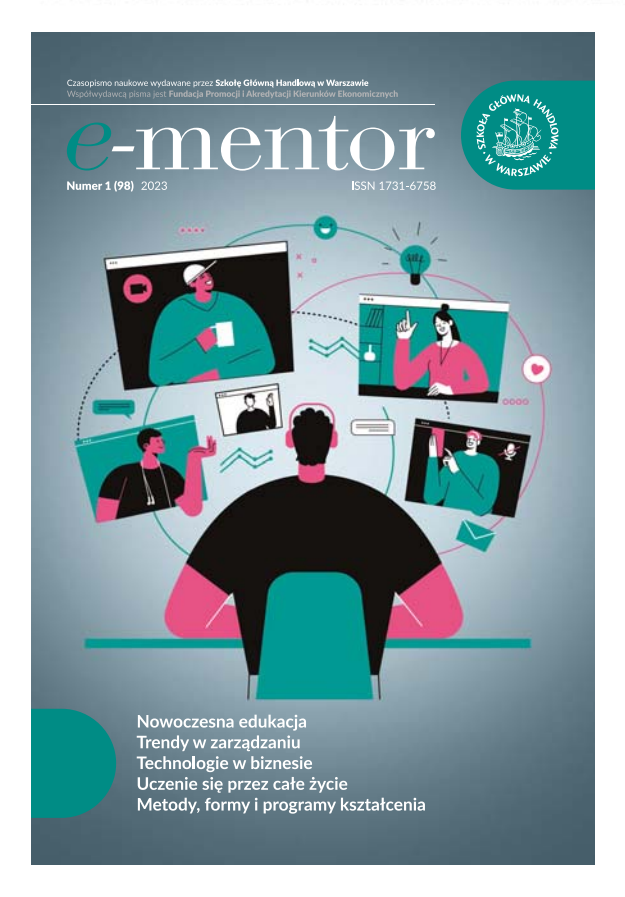

2023, nr 1 (98)

Sajdera, J. (2023). Zastosowanie narzędzi laboratorium tekstowego programu MAXQDA na przykładzie analizy porównawczej polskich i zagranicznych raportów badawczych. *e-mentor, 1*(98), 42–51. https://doi.org/10.15219/em98.1599

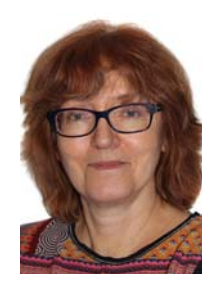

*Jolanta Sajdera*

# Zastosowanie narzędzi laboratorium tekstowego programu MAXQDA na przykładzie analizy porównawczej polskich i zagranicznych raportów badawczych

# Application of the "textual laboratory" tools of the MaxQda computer program in scientific research – comparative analysis of Polish and foreign research reports

### **Abstract**

Digitization of textual data is now commonplace in many areas of society, and the development of digital techniques is fostering the emergence of new tools used by researchers. The article addresses the issue of the application of computer-assisted analysis of textual data in the procedure of qualitative research from the perspective of its user. Due to the wide scope of the issue being addressed, the question being considered is the applicability of working with a selected program from the CAQDAS family – VERBI Software's MaxQda program.

The first part of the article recalls milestones in the development of digital tools that researchers can use to analyse textual data. Next, the metaphor of a "text lab" is explained, describing how to work with the MaxQda program during data reduction and representation. The next section presents the results of a comparative analysis of secondary sources, using data from three sources: Herzing's Publish or Perish citation ranking, ProQuest databases, and the Biblioteka Nauki platform. The corpus of data consisted of research reports in which the authors declared that they used the MaxQda program. The analysis made it possible to identify the program's capabilities on which the authors of the reports focus, as well as the scientific fields that the authors represent. The conclusion reflects on the contribution of modern technology to the development of qualitative data analysis, and provides examples of the dilemmas that a researcher may face during the next stages of computer-assisted analytical work, using their own analytical practice as an example.

Keywords: Qualitative methods, computer assisted qualitative data analysis software, MAXQDA, coding process

## Wprowadzenie

Wybór metody analizy danych jest zależny od przyjętego przez badacza paradygmatu pojęciowego. Zainteresowanie narracją jako narzędziem poznania i odkrywania znaczeń rozpoczęło proces powstawania nowych podejść badawczych. Paradygmat badań jakościowych wyznacza "narracyjną naturę procesu badawczego" (Usher i in., 2001, s. 8), która wymaga nie tylko opisu sformalizowanych procedur, ale przede wszystkim procesu rekonstruowania fragmentu rzeczywistości społecznej w trakcie jakościowej analizy danych. Ich źródłem są różnorodne formy ekspresji doświadczeń

Jolanta Sajdera, Uniwersytet Pedagogiczny w Krakowie, **b** https://orcid.org/0000-0002-7758-0117

. . . . . . . . . .

ludzkich, od werbalnych po wizualne, które wymagają odmiennych strategii analitycznych. Dane tekstowe są wiernym zapisem narracji ustnych, pisemnych oraz różnorodnych notatek osobistych, a współcześnie także cyfrowych tekstów znajdujących się w internecie, jak blogi, tweety, platformy społecznościowe, filmy itp. (Niedbalski i Ślęzak, 2020). Łatwy i szybki dostęp do śladów cyfrowych generowanych przez ludzkość jest wyzwaniem dla badaczy z różnych dziedzin nauki którzy, dysponując nowoczesnymi narzędziami do eksploracji danych (*data mining*), poszukują korelacji między zjawiskami społecznymi (Brosz i in., 2017).

# Upowszechnienie narzędzi cyfrowych w analizie danych jakościowych

Podstawą współczesnych metod analizy danych jakościowych były socjologiczne koncepcje badawcze lat 20. XIX wieku. Już wówczas, jak zauważa Kaźmierska (2012, s. 19), badacze koncentrowali się na rzetelnym opisie badanego fragmentu rzeczywistości wielkomiejskiej, tworząc podstawy teoretyczne dla rozwoju paradygmatu jakościowego w naukach społecznych. Interpretowanie rzeczywistości społecznej dokonywane na podstawie subiektywnych doświadczeń aktorów społecznych wymagało gromadzenia dokumentów osobistych oraz rejestrowania wypowiedzi ustnych w celu wielokrotnej analizy kontekstowej.

W drugiej połowie XX wieku odkrycie możliwości obliczeniowych komputerów zapoczątkowało rewolucję cyfrową, która stopniowo objęła wszystkie dziedziny nauki. Postęp technologiczny dostarczył badaczom narzędzi do nagrywania opowieści mówionych i przyczynił się stopniowo do gromadzenia cyfrowych danych leksykalnych. W latach 80. XX wieku w Wielkiej Brytanii zaczęto wykorzystywać możliwości narzędzi cyfrowych do porządkowania obszernego materiału leksykalnego w ramach *qualitative data analysis* QDA (Seale, 2012, s. 233). Początkowo stosowano edytory tekstów do analizy frekwencyjnej wyrazów, a następnie podjęto próby włączenia programów komputerowych do transkrypcji, kodowania i wyszukiwania powiązań kontekstowych w tekście. W 1992 roku firma Microsoft wprowadziła na rynek zaawansowany edytor tekstowy Word jako narzędzie dostępne dla komputerów osobistych, a w 2003 roku pojawiło się oprogramowanie OneNote do przechowywania plików tekstowych i tworzenia notatek. Możliwość wykorzystania technologii informatycznej do analizy treści była podstawą poszukiwania oprogramowania wspierającego analizę danych jakościowych w projekcie "CAQDAS Networking Project" z 1994 roku na University of Surrey (Bryda, 2014, s. 13). W kolejnych latach postępował rozwój oprogramowania komputerowego, które umożliwiało tworzenie specjalistycznych narzędzi analizy danych nowych generacji, a wśród nich programów służących analizie danych tekstowych (Bieliński i in., 2007, s. 92).

Twórcy programów z rodziny CAQDAS (Computer- -Assisted Qualitative Data Analysis) starali się łączyć możliwości postępu technologicznego z różnorodnością podejść metodologicznych. Przełomowym programem wspierającym analizę danych jakościowych stał się ATLAS.ti, napisany w Berlinie w firmie Scientific Software w 1989 roku, którego twórcy konsultowali strategie analizy obszernego korpusu językowego z Anselmem Straussem (Corbin i Strauss, 1990). Z kolei projekt programu MAXQDA został przygotowany dla badaczy jakościowych odwołujących się do koncepcji fenomenologicznej Alfreda Schütza (Niedbalski, 2014, s. 15). Warto wspomnieć, że początkowo nazwa programu brzmiała MAX i odnosiła się do socjologa Maxa Webera, którego podejście badawcze łączyło metody ilościowe i jakościowe (Kurzkart i Rädiker, 2019, s. 5). Od 2000 roku w pakiecie CAQDAS dostępne są programy ATLAS.ti, MAXQDA i NVivo. Obszerna literatura zachodnia na temat rodziny programów CAQDAS jest uzupełniania przez polskich przedstawicieli nauk społecznych. Liczne publikacje Niedbalskiego (np. 2013; 2014; 2016) umożliwiają zapoznanie się z historią i charakterystyką programów, które są stale udoskonalane. Użycie określenia "wspomaganie analizy" w odniesieniu do programu komputerowego początkowo wywoływało kontrowersje związane z dehumanizacją i wyręczaniem badacza w pracy analitycznej (Bieliński i in., 2007, s. 91). Jednak, jak wyjaśnia Niedbalski, pojęcie "wspomaganie" w kontekście pracy z programem ilustruje przede wszystkim "ideę zaprzęgnięcia technologii na rzecz rozwoju nauk humanistycznych i jej wykorzystania na użytek prowadzenia badań społecznych" (Niedbalski, 2013, s. 154).

Pojawiły się także programy tworzone przez polskich badaczy, na przykład Socjolog 2.0, którego inspiracją stała się koncepcja kulturowa Floriana Znanieckiego (Żurko, 2014, s. 151) oraz EdEt (Edytor Etnograficzny) napisany przez Iwonę Kaliszewską przy wsparciu Funduszu Innowacji Dydaktycznych UW dla studentów Instytutu Etnologii i Antropologii Kulturowej Uniwersytetu Warszawskiego<sup>1</sup>.

Postępujący rozwój technik programowania prowadzi do stałej ewolucji rodziny programów CAQDAS. Poszukiwanie rozwiązań dla prac zespołowych przyczyniło się do tworzenia piątej generacji programów – otwartych programistycznie (Tomanek, 2017, s. 130). Pozwalają one zespołowi badaczy zaprojektować wspólny algorytm kodowania jako rozszerzoną możliwość korzystania z algorytmów zawartych w oprogramowaniu. Twórcy najnowszych wersji CAQDAS wykorzystują reguły semantyczne używane w językoznawstwie, aby ułatwić analizę narracji na podstawie znaczenia słów. Proces redukcji analitycznej tekstu, który opisują Bryda i Tomanek (2017) jest jednak utrudniony w przypadku języków fleksyjnych, do których należy język polski. Z tego

. . . . . . . . . .

**COL** 1 https://www.etnologia.uw.edu.pl/dla-studentow/program-edet

względu efekty pracy z automatycznym kodowaniem wymagają dokładnej korekty, co może przedłużać realizację projektu (Niedbalski i Ślęzak, 2022).

# MAXQDA jako przykład laboratorium tekstowego

Podjęcie decyzji o wyborze optymalnego oprogramowania wspierającego analizę danych jakościowych powinno uwzględniać poziom umiejętności posługiwania się narzędziami cyfrowymi badacza, a także biegłość metodologiczną (Niedbalski i Ślęzak, 2022, s. 1122). Prezentowane w artykule przykłady funkcjonalności programu MAXQDA12plus Portable License Educational pochodzą z własnych doświadczeń Autorki opracowania, która w latach 2016–2020 gromadziła i analizowała dane tekstowe podczas prowadzonych badań. Przyjęty paradygmat interpretatywny był realizowany podczas analiz narracji zawartych w wywiadach eksperckich (Sajdera, 2016; 2018). Konieczność transkrypcji werbalnych wypowiedzi narratorów zapisanych na setkach stron tekstu skłonił autorkę do korzystania z komputerowo wspomaganej analizy danych. Wybór programu MAXQDA2 podyktowany był jego dostępnością w miejscu pracy (zakupiona licencja) oraz polską wersją interfejsu językowego autorstwa Łukasza Krzyżowskiego – trenera MAXQDA.

Program MAXQDA został opracowany w roku 1989 w niemieckiej firmie Verbi Software GmbH. Należy do rodziny programów CAQDAS trzeciej generacji, których celem jest komputerowe wspomaganie analizy danych jakościowych. Podobnie jak inne rodzaje oprogramowania MAXQDA umożliwia przechowywanie w jednym pliku różnych typów danych, zarówno tekstowych, jak i wideo oraz efektów ich analizy. Program ten może być wykorzystany podczas kolejnych etapów analizy danych jakościowych oraz wspomagać tworzenie teorii ugruntowanej w danych (Niedbalski, 2013, s. 158). Polska wersja językowa jest dużym ułatwieniem dla badaczy nieposługujących się językiem angielskim w stopniu wystarczającym. Dla polskiego użytkownika może być też istotne, że MAXQDA ma bogaty interfejs językowy Unicode, który pozwala na pracę na tekstach zapisanych w 10 językach, wśród których jest polski, a zatem w jednym projekcie można jednocześnie analizować teksty w różnych językach. Jednak korzystając z polskich wersji tłumaczenia funkcji analitycznych programu (np. paski narzędzi, przyciski, zakładki) należy mieć na uwadze, że jest to rodzaj interpretacji, na którą może mieć wpływ doświadczenie tłumacza z innymi programami. Podobne zastrzeżenia dotyczą automatycznej analizy danych tekstowych zapisanych w różnych językach (Niedbalski i Ślęzak, 2020, s. 79) oraz poszukiwania rozwiązań analitycznych dla bogatej fleksji języka polskiego (Trzoss, 2021).

Najnowsza wersja programu MAXQDA 2022.2 umożliwia także analizę danych z portali Twitter i Facebook, wprowadzanie linków lokalizacji danych tekstowych z geograficznymi Google Earth (geolinks) oraz pozwala pracować metodami mieszanymi MAXQ-DA Analytics Pro. Dla początkującego użytkownika istotna jest opcja korzystania z dwutygodniowego darmowego dostępu do wersji próbnej (wcześniej było to 30 dni), bezpłatnych prezentacji pracy z programem MAXQDA, samouczków online oraz podręczników *step by step* do bezpłatnego pobrania (np. Kurzkart i Rädiker, 2019). Posługiwanie się programem można nazwać pracą w laboratorium tekstowym (*textual laboratory*, za: Konopásek, 2008, s. 4), w którym badacz ma narzędzia do wyszukiwania alfabetycznego, frekwencyjnego, frazowego słów w tekstach (jak programy pierwszej generacji i edytory tekstów), kodowania fragmentów i tworzenia drzew kodowych (programy drugiej generacji *code-and-retrieve*). Przywołane określenie laboratorium tekstowe trafnie ilustruje sposób pracy badacza, który na posiadanych danych może wielokrotnie próbować odkryć zależności, mając wszystkie dane pod stałą kontrolą.

Praca z danymi jakościowymi ma strukturę nielinearną, ponieważ etapy ich redukcji, reprezentacji i weryfikacji prowadzone są wielokrotnie według zmieniającego się kontekstu teorii ugruntowanej na danych (Rubacha, 2008, s. 260). MAXQDA pozwala na pogłębioną pracę z tekstem, wspierając wizualizację relacji między danymi przyjmującymi postać kodów, etykiet, notatek. Zastosowana procedura wspiera wnioskowanie indukcyjne. Pomysł na pracę z danymi pochodzi od badacza, a narzędzie, jakim jest program, pozwala wczytać się w dane wiele razy, aż do zogniskowania kategorii jako wskaźników dalszych konceptualizacji (Konecki, 2000). Przykładem możliwości programu jest ułatwienie metody redukcji danych przez kodowanie podczas formalnej analizy struktury tekstu. Sposób organizacji kodów w programie pozwala badaczowi na realne manipulacje na ekranie monitora oraz śledzenie wielu fragmentów tekstu jednocześnie. Na rysunku 1 przedstawiono podstawowe okno programu podzielone na cztery obszary<sup>3</sup>:

- przeglądarka dokumentów z widocznym tekstem, który jest analizowany,
- system dokumentów z listą dokumentów, które są analizowane w danym projekcie,
- drzewo kodowe z drzewem kodowym rosnącym w miarę kodowania treści,
- wyszukane fragmenty podczas pracy z fragmentami aktywowanymi przez wybranie kryteriów kodowania.

Praca z MAXQDA umożliwia kodowanie otwarte poprzez manualnie generowanie kodów *in vivo*, jak i tworzenie kodów opisowych. Każdy fragment

. . . . . . . . . .

<sup>2</sup> https://www.maxqda.com/products/maxqda-analytics-pro

 $3$  Wszystkie rysunki pochodzą z analiz dokonanych przez Autorkę opracowania w programie MAXQDA Plus 12 (wersja 12.3.9).

#### Rysunek 1

*Widok menedżera wyglądu ekranu w programie MAXQDA 12.3.9*

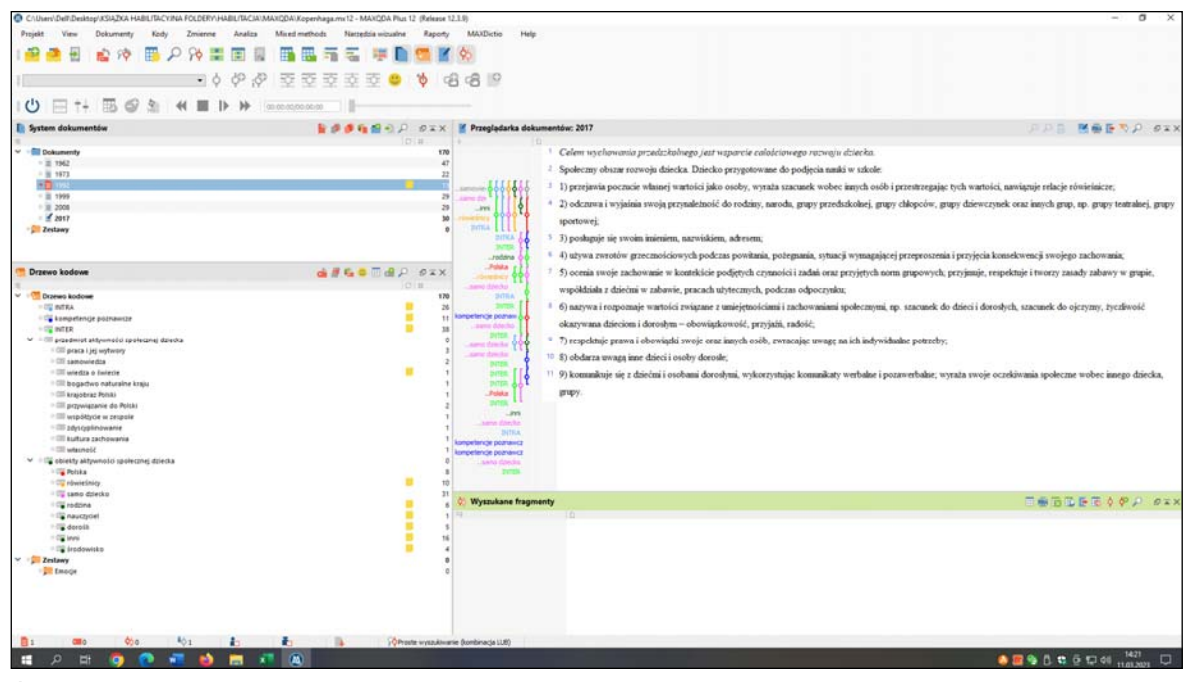

*Źródło:* opracowanie własne.

tekstu może być zakodowany przy użyciu nieograniczonej liczby etykiet/kodów, które mogą się składać z 10 poziomów podkodów. Każdy kod może zawierać maksymalnie 63 znaki, puste miejsca i znaki specjalne. Do kodu można przypisać dowolny kolor, istnieje też możliwość ukrycia już wprowadzonego kodowania i ponownego kodowania przez inną osobę lub przez badacza, który chce wykorzystać tekst przy innym projekcie (interkoder). Na tym etapie pracy powstaje swoisty portret projektu, ale wygenerowane na początku liczne kody i podkody wymagają od badacza dalszej pracy nad ich selekcją.

Metoda redukcji danych przy użyciu programu MAXQDA jest interesującym doświadczeniem, ponieważ możliwe są realne operacje na wszystkich kodach naraz w celu ich przekształcania w ciągle inne drzewo kodowe. Sposób zarządzania systemem kodów polega na tworzeniu hierarchii podrzędności i nadrzędności poziomów podkodów, semantycznego kondensowania kodów oraz przekształceń struktury drzewa kodowego. Drzewo kodowe jest swoistą wizualizacją procesów myślowych badacza i przypomina schematy tworzone kolorowymi pisakami na arkuszu papieru.

Skonstruowanie formalnej struktury dokumentu jest dopiero pierwszym krokiem do ostatecznego celu – analizy znaczeniowej. Proces generowania kodów przy użyciu MAXQDA jest na tyle prosty, że liczebność kodów przyrasta nawet do kilku tysięcy. Tak duża liczba kodów jest wizualnym dowodem wyłonienia kodów empirycznych, lecz muszą one podlegać dalszemu kodowaniu teoretycznemu podczas kategoryzacji kodów w wiązki kodowe. Ten etap jest wspierany przez *narzędzia wizualne*, które dają możliwość ujmowania na różne sposoby relacji między kodami. Są to na przykład mapy MAXMaps, które pozwalają ukazać relacje między kodami w postaci rozgałęzionych układów przypominających mapy pojęciowe (rysunek 2). To wizualizacje charakterystyczne dla programów z rodziny CAQDAS, które pomagają tworzyć modele powiązań między kodami. Inne narzędzia to: *portret dokumentu*, który powstaje jako odwzorowanie liczby fraz oznaczonych danym kodem w wywiadzie (kolory kropek reprezentują kody przypisane przez badacza, a liczba kropek oznacza liczbę fraz (rysunek 3)) oraz *chmura tagów* tworząca wizualizacje analizy frekwencyjnej słów (rysunek 4). Z kolei *statystyki subkodów* (rysunek 5) dokonują liczebnego grupowania częstości występowania danej kategorii kodów, co pozwala dostrzec prawidłowości w wypowiedziach narratorów. Wyodrębnione graficznie powiązania między kodami stają się ilustracją dokonywanych przez badacza analiz kontekstowych i interpretacji, a tym samym wspomagają proces budowania teorii ugruntowanej w danych.

Program MAXQDA posiada wiele narzędzi umożliwiających rozbudowane wyszukiwania leksykalne oraz kompleksowe wyszukiwanie zakodowanych fragmentów. Dzięki funkcji *menedżer notatek* istnieje możliwość tworzenia bezpośrednio w projekcie własnych komentarzy i podsumowań przy danych kodach lub fragmentach narracji. Powstaje w ten sposób szkic analizy wyników badań tworzony w trakcie bezpośrednich działań koncepcyjnych. Badacz preferujący odręczne notatki może eksportować efekty swojej pracy koncepcyjnej do narzędzi Microsoft Office, a także bezpośrednio je wydrukować i prowadzić

# **zarządzanie wiedzą**

#### Rysunek 2

*MaxMaps Model przypadku*

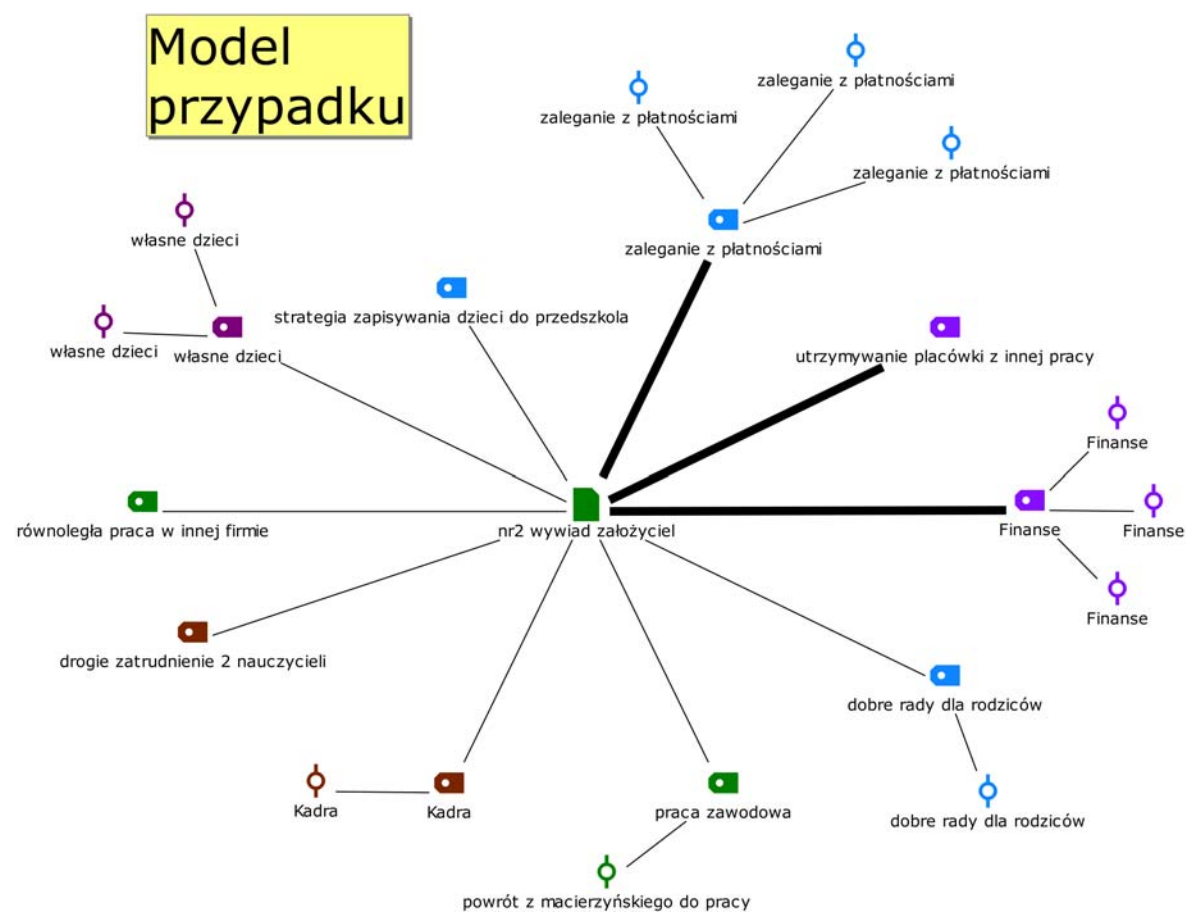

*Źródło:* opracowanie własne.

#### Rysunek 3

*Portret dokumentu*

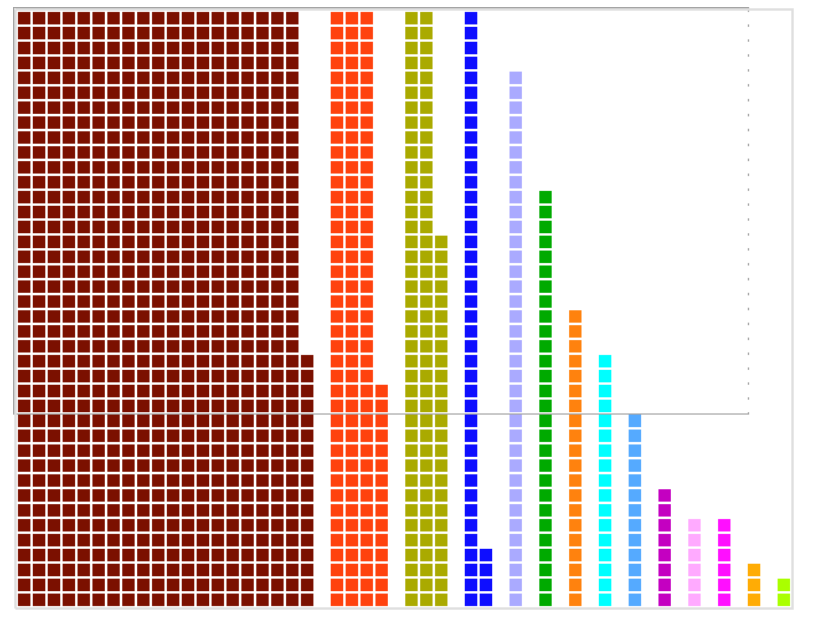

*Źródło:* opracowanie własne.

#### Rysunek 4

*Porównanie chmury tagów wygenerowanych podczas analizy treści dwóch dokumentów urzędowych* 

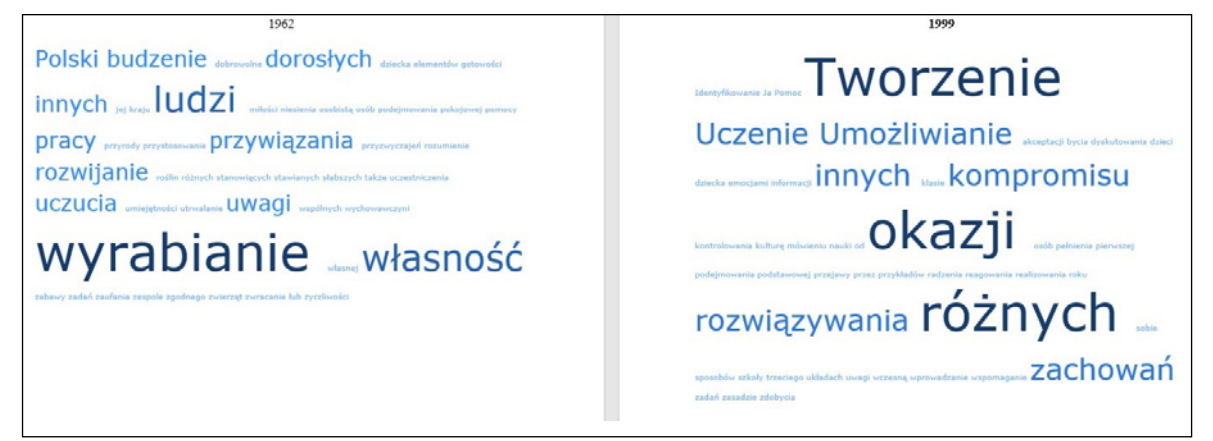

**Contract Contract** 

*Źródło:* opracowanie własne.

#### Rysunek 5

*Statystyki subkodów*

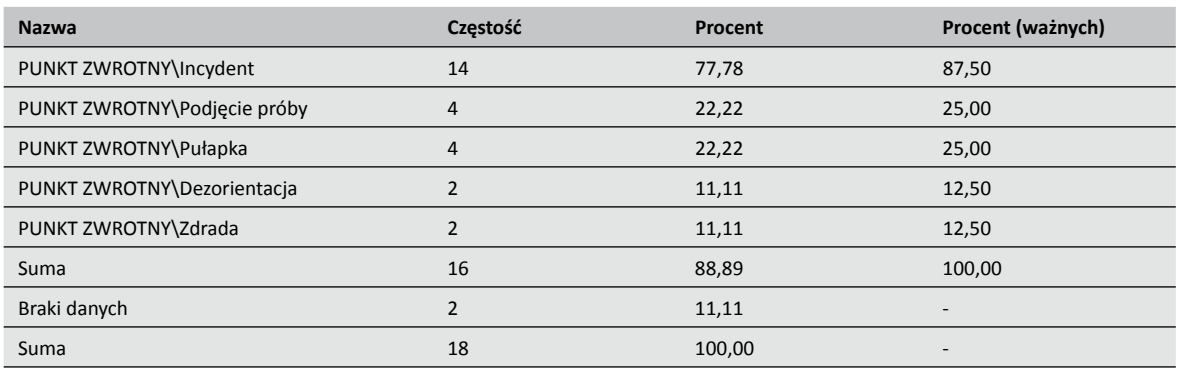

*Źródło:* opracowanie własne.

dalsze analizy tradycyjnymi metodami. Prezentowane powyżej przykłady funkcjonalności narzędzi programu MAXQDA nie wyczerpują możliwości, które badacz sam odkrywa, pracując na konkretnym dokumencie, czego przykładem są doświadczenia Autorki opracowania.

# Projekty badawcze realizowane przy użyciu MAXQDA – analiza porównawcza

Zaprezentowane informacje dotyczące możliwości komputerowego wspomagania analizy badań jakościowych nie wyczerpują zagadnienia podjętego w opracowaniu. Obok ilustrowania możliwości narzędzi MAXQDA, których jest o wiele więcej niż wymieniono, istotne jest podjęcie krytycznej analizy ich wykorzystania w praktyce badawczej. Zasygnalizowana wcześniej wielość podręczników metodologicznych stanowić może zachętę do stosowania oprogramowania komputerowego. W 2013 roku Haratyk i Kordasiewicz (2013) podjęli badania dotyczące wykorzystania przez polskich badaczy oprogramowania CAQDAS. Autorzy wskazali na sprzeczność pomiędzy promowaniem w polskiej literaturze metodologicznej komputerowego wspomagania analizy badań jakościowych a ich niewielkim praktycznym zastosowaniem w projektach polskich badaczy (Haratyk i Kordasiewicz, 2013, s. 185). Autorka opracowania postanowiła odnieść przywołane stwierdzenie do obecnego stanu badań wykorzystujących komputerowo wspomaganą analizę danych. W tym celu dokonała analizy porównawczej raportów polskich i zagranicznych badaczy, poszukując odpowiedzi na pytanie o dziedziny i dyscypliny nauki reprezentowane w raportach, w których wykorzystuje się MAXQDA, a także o sposób prezentowania narzędzi tego programu zastosowanych w procedurze badawczej.

Analiza prowadzona była według kryteriów przeszukiwania źródeł wtórnych (Rubacha, 2008, s. 157–163). Najpierw dokonano wyboru jednostek analizy, koncentrując się na trzech źródłach danych i stosując kryterium celowego doboru próby. Na podstawie bazy ProQuest (wielodziedzinowego konsorcjum baz czasopism naukowych i publikacji zwartych) oraz platformy Biblioteka Nauki (polskie otwarte zasoby bibliograficzno-pełnotekstowe) wyłoniono wszystkie zarejestrowane do 2023 roku artykuły (62 artykuły) napisane przez polskich badaczy, którzy deklarowali zastosowanie MAXQDA w procedurze badań. Najstarszy tekst pochodził z 2012 roku. Następnie uzyskano korpus danych porównawczych, tworząc wykaz najczęściej cytowanych 62 artykułów z rankingu artykułów naukowych Herzing's Publish or Perish. Najstarszy tekst został napisany w 2005 roku. Były to wyłącznie artykuły autorów z innych krajów. W obu korpusach danych nie uwzględniono teoretycznych artykułów metodologicznych i podręczników twórców oprogramowania.

Analiza formalna danych dotyczyła zarówno tematyki, jak i rodzaju czasopisma, w którym umieszczony był raport. W ten sposób porównano dziedziny i dyscypliny nauki reprezentowane w raportach polskich i zagranicznych autorów, którzy deklarowali stosowanie narzędzi MAXQDA. Analiza znaczeniowa danych koncentrowała się na fragmentach artykułów (jednostkach znaczeniowych) opisujących metodologię badań własnych, w których autorzy prezentowali sposób wykorzystania narzędzi MAXQDA.

Jak wynika z rysunku 6 w przypadku zagranicznych raportów przeważała dziedzina nauk medycznych i nauk o zdrowiu, podczas gdy polskie raporty koncentrowały się wokół nauk społecznych.

Tabela 1 ukazuje zróżnicowanie tematyki raportów pod względem dyscyplin nauki według klasyfikacji przyjętej przez MEiN4 . Raporty dotyczące szeroko rozumianej problematyki zdrowia są najpopularniej-

#### Rysunek 6

*Porównanie liczby raportów polskich i zagranicznych autorów z podziałem na dziedziny nauki*

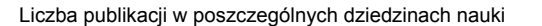

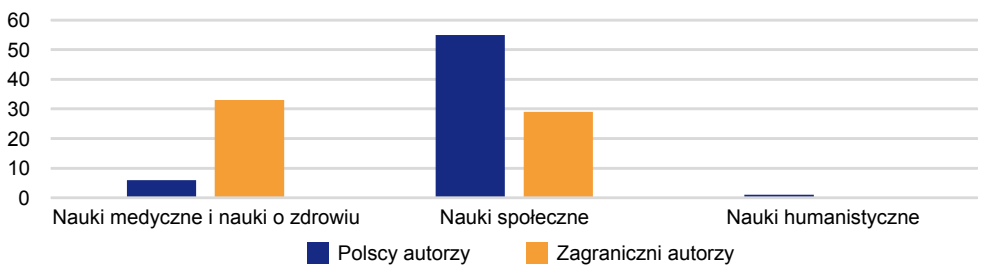

*Źródło:* opracowanie własne.

#### Tabela 1

*Porównanie liczby raportów polskich i zagranicznych autorów z podziałem na dziedziny nauki i dyscypliny naukowe według MEiN*

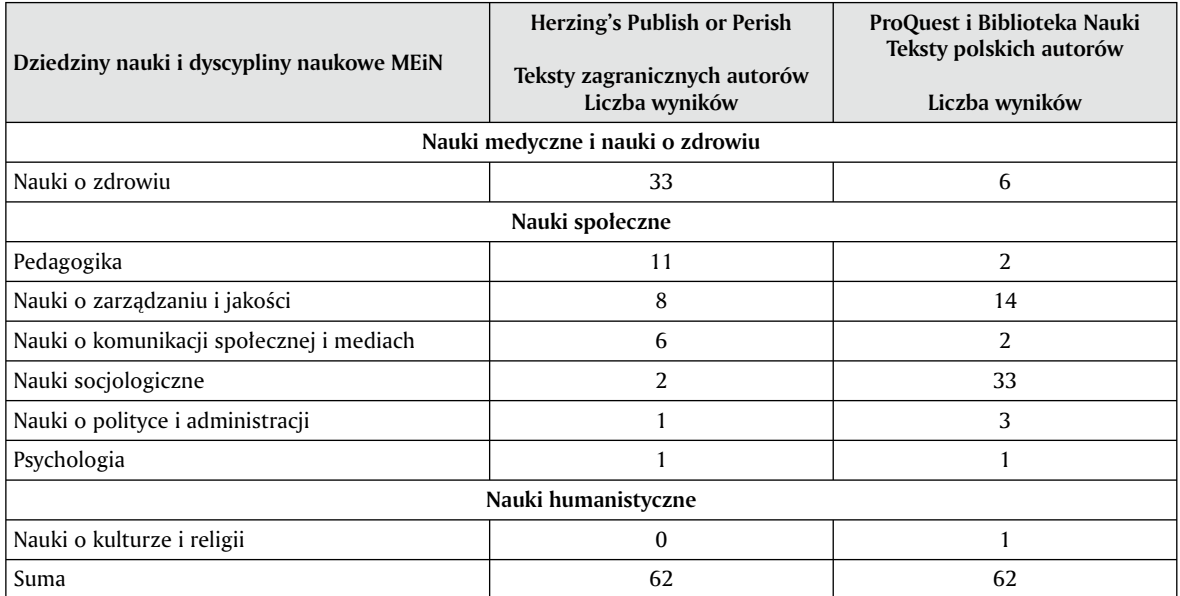

*Źródło:* opracowanie własne.

. . . . . . . . . . .

**COL** 

<sup>4</sup> Na podstawie Rozporządzenia Ministra Nauki i Szkolnictwa Wyższego z dnia 20 września 2018 r. w sprawie dziedzin nauki i dyscyplin naukowych oraz dyscyplin artystycznych.

sze wśród autorów zagranicznych, wiele z nich bada postawy pacjentów i lekarzy wobec chorób cywilizacyjnych oraz pandemii COVID-19. Duża różnorodność jest widoczna wśród dyscyplin reprezentowanych przez polskich badaczy w dziedzinie nauk społecznych. Wśród autorów deklarujących zastosowanie narzędzi MAXQDA dominują socjologowie oraz przedstawiciele nauk o zarządzaniu.

Dalsza analiza danych tekstowych prowadzona była na fragmentach artykułów, w których badacze prezentowali metodologię badań własnych charakterystyczną dla podejścia jakościowego. Dominującą metodą gromadzenia danych w obu porównywanych korpusach danych był wywiad narracyjny (wywiady eksperckie, pogłębione, częściowo ustrukturyzowane, CAVI, IDI), analiza treści dokumentów (archiwaliów, dokumentów osobistych), krytyczna analiza zawartości mediów (memy, FB). Interesujące różnice dotyczyły sposobu prezentowania analizy danych, w której stosowano narzędzia MAXQDA. W tabeli 2 dokonano porównania liczby raportów pod tym względem.

Na podstawie tabeli 2 można zauważyć, że wśród polskich i zagranicznych autorów raportów powszechne jest dokumentowanie efektów analiz poprzez cytowanie wypowiedzi narratorów lub fragmentów analizowanych dokumentów jako przykładów wyłonionej kategorii badawczej. Odmienny sposób prezentowania wyników analiz dotyczył prezentowania efektów pracy z narzędziami MAXQDA w porównywanych korpusach danych. Polscy badacze najczęściej poprzestają na krótkiej informacji o pracy z programem, a następnie przechodzą do prezentacji wypowiedzi narratorów i wyników analiz (np. Gałuszka, 2017, s. 77; Kazimierczyk, 2021, s. 109). W raportach powtarza się schemat prezentowania danych: wykaz kodów wyłonionych drogą dedukcyjną (na przykład na podstawie literatury przedmiotu), przykłady zakodowanych wypowiedzi lub tekstów, a następnie selekcja kodów w celu wykazania, co dalej należałoby badać.

Natomiast w raportach badaczy zagranicznych, oprócz przykładów zakodowanych wypowiedzi narratorów, powszechne jest prezentowanie efektów pracy z wizualnymi narzędziami MAXQDA. Czytelnik może zapoznać się z intelektualnym procesem pracy analitycznej badaczy, którzy umieszczają diagramy drzewa kodowego (np. Eladi i Yerliyurt, 2017, s. 13), statystyki kodów (np. Tabbasi, 2020, s. 205), portret dokumentu (np. Baaken, 2020, s. 13), wykaz wypracowanych kategorii (np. Jormand i in., 2021, s. 43). W raportach umieszczane są przede wszystkim obszerne informacje prezentujące model procesu analizy danych jakościowych, kolejne kroki strategii analitycznej oraz opis metody walidacji między koderami (np. Riedl i in., 2013, s. 4). Także w niektórych polskich publikacjach czytelnik znajdzie przykłady efektów pracy z narzędziami MAXQDA, pomagające śledzić tok analizy, jak na przykład statystyki kodu (Całek, 2021, s. 123), wykres relacji między kodami (Trzcińska, 2022, s. 168) czy fragmenty drzew kodowych (np. Odrowąż- -Coates i Kostrzewska, 2021, s. 168).

## Wnioski

Odnosząc się do wyników zaprezentowanej analizy porównawczej warto zwrócić uwagę, że rosnąca liczba badaczy polskich wykorzystujących komputerowe wspomaganie analiz jakościowych wskazuje, że obawy, jakie 10 lat temu przestawili Haratyk i Kordasiewicz (2013), nie znajdują obecnie uzasadnienia. Należy jednak pamiętać, że MAXQDA jest programem komercyjnym, wymagającym zakupienia odnawialnej licencji, która dla indywidualnego polskiego odbiorcy nie jest tania. Powszechność raportów badaczy z dziedziny socjologii można wyjaśnić dostępnością narzędzia w ośrodkach badawczych w Polsce. Na przykład na Wydziale Zarządzania i Komunikacji Społecznej Uniwersytetu Jagiellońskiego prowadzonych jest wiele prac dyplomowych pod kierunkiem dr. hab. Andrzeja Nowosada, w których studenci deklarują wykorzystanie oprogramowania MAXQDA. Warte

#### Tabela 2

*Porównanie liczby raportów polskich i zagranicznych autorów pod względem rodzaju wykorzystanych narzędzi MAXQDA*

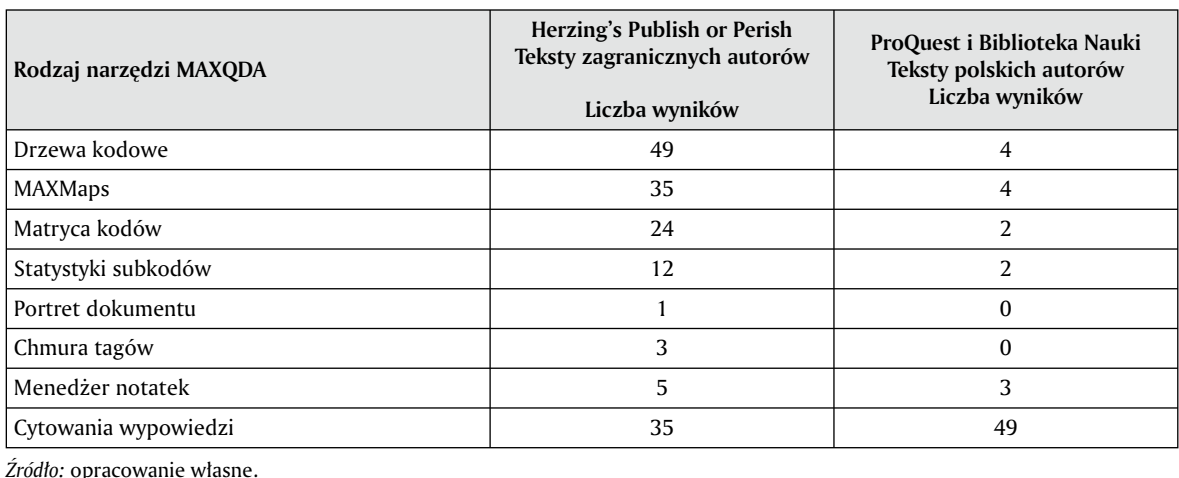

odnotowania jest prowadzenie przez badaczy zagranicznych licznych badań z zakresu nauk medycznych i zdrowia w podejściu jakościowym. Dokładna analiza podejmowanych problemów może być inspiracją dla polskich badaczy, szczególnie zainteresowanych poznawaniem i zrozumieniem kontekstu doświadczeń pacjentów z COVID-19.

Twórcy programu MAXQDA zachęcają do korzystania z jego funkcji na różnych etapach pracy badawczej i do różnych celów, ponieważ może on wspierać zarówno prostą archiwizację dokumentów w jednym projekcie, organizowanie danych, jak i wizualizację efektów analiz w prezentacjach publicznych. Wyniki porównawczej analizy raportów ukazują większą swobodę badaczy zagranicznych w prezentowaniu efektów pracy poprzez ich wizualizację, a także poświęcenie części tekstu na dokładne opisy procedury badawczej. Polski badacz koncentruje się przede wszystkim na wynikach analizy, zatem trudno stwierdzić czy oprócz kodowania i przeszukiwania fragmentów tekstów w inny sposób wykorzystuje narzędzia MAXQDA. Potwierdzeniem tej postawy są dwa teksty Autorki opracowania, w których nie zamieściła efektów pracy z narzędziami wizualnymi, jednak znajdą się one w planowanej monografii.

Unikanie przez badacza wizualnej prezentacji efektów analiz może wynikać z obawy o posądzenie o brak profesjonalizmu. Na przykład Kaźmierska (2018) krytycznie odnosi się do zastosowania narzędzi cyfrowych w badaniach jakościowych, szczególnie do analizy wywiadów biograficznych. Zdaniem tej autorki badacze poddani presji "punktozy" stają się niecierpliwi wobec żmudnego toku analizy narracji i pomijają konieczne jej etapy (Kaźmierska, 2018, s. 396), dążąc do szybkiego opracowania danych. Odnosząc się do tej refleksji wybitnej badaczki autobiografii warto zauważyć, że szybka obsługa funkcji programu, możliwość łatwego eksportowania dokumentów tekstowych oraz kodowania nie przesądzają o efektach analiz koncepcyjnych. Już na etapie transkrypcji badacz dostrzega wielowątkowość wypowiedzi, zręby struktury narracyjnej, którą odkryć można przy żmudnej, wielokrotnej pracy dedukcyjnej i indukcyjnej. W przypadku badań własnych Autorki opracowania praca analityczna prowadzona była na 18 wywiadach narracyjnych, których transkrypcja zajęła ponad 300 stron tekstu. Pomimo obszernego korpusu danych możliwy był do zrealizowania klasyczny schemat analizy danych zaproponowany przez Milesa i Hubermana (2000, s. 11) jako trzy współbieżne potoki działań (redukcja danych, reprezentacja danych oraz wyprowadzanie wniosków i ich weryfikacja), przy zastosowaniu narzędzi z rodziny CAQDAS.

#### Podsumowanie

Wykorzystanie nowoczesnych technologii w analizach danych jest powszechne wśród twórców raportów badawczych zarówno polskich, jak i zagranicznych. Stosowanie narzędzi cyfrowych w metodach

analizy danych jakościowych nie jest pozbawione dylematów, o których piszą zarówno badacze jakościowi, jak i twórcy oprogramowania MAXQDA. Kurzkart i Rädiker (2019, s. 9) rozwijają wątek swobody badacza w pracy ze skrzynką z narzędziami (*toolbox*), jak bywa nazywane oprogramowanie. Współtwórcy programu nie zgadzają się z tym określeniem, ponieważ traktują oprogramowanie QDA jako metodę analizy, a nie tylko użyteczne narzędzie.

Z kolei Niedbalski i Ślęzak (2022) koncentrują się na dylematach początkujących użytkowników programu, wskazując na poczucie przytłoczenia jego możliwościami. Pokusa testowania wciąż nowszych, bardziej atrakcyjnych funkcji programu jest wyzwaniem wobec rygoru czasu przygotowania prac awansowych, może zatem ograniczać dyscyplinę pracy naukowej. Użytkownicy, którzy nie potrafią skorzystać z wielu z nich mają wrażenie, że prowadzone przez nich analizy nie są wystarczające. Zdaniem autorów samodzielność badacza powinna się przejawiać w wyborze tylko tych funkcji, które uzna za rzeczywiście wspierające jego pracę koncepcyjną. Ostatecznie to od badacza zależy, czy potraktuje ten program jak laboratorium tekstowe czy tylko elektroniczne archiwum (Seal, 2012, s. 249). Z tego względu Niedbalski i Ślęzak (2022) sugerują korzystanie z wersji próbnych kilku różnych programów przed dokonaniem zakupu. Stwierdzenie to jest szczególnie istotne wobec poszerzającej się zaawansowanej technologicznie generacji rodziny CAQDAS (np. QUALRUS). Warto także zwrócić uwagę na czas potrzebny badaczowi do udziału w szkoleniach i/lub lekturze podręczników oprogramowania, a przede wszystkim do bezpośredniego doświadczenia pracy z danymi. Z tego względu wielu z nich poprzestaje na wykorzystywaniu edytorów tekstów i innych narzędzi humanistyki cyfrowej do archiwizowania dokumentów i przeszukiwania frekwencyjnego (Matysek i Tomaszczyk, 2020).

Zdaniem Brydy umiejętności zyskiwane podczas pracy z programem są ważnym doświadczeniem dla budowania tożsamości badacza jakościowego (Bryda, 2014, s. 26), a generowanie i kondensowanie kodów rozwijają umiejętność pracy analitycznej i syntetycznej. Potwierdzeniem tej wypowiedzi są doświadczenia Autorki niniejszego opracowania nabywane w trakcie pracy z programem MAXQDA. Odczuwane na początku trudności w opanowaniu jego funkcjonalności zrównoważone zostały przyjemnością twórczej pracy z danymi w przestrzeni wirtualnej. Nowoczesne narzędzia analityczne sprzyjają pojawianiu się kolejnych generacji z rodziny CAQDAS, które posiadają większe możliwości pracy z danymi. Jednak żaden nie da gwarancji rzetelności wyników, ponieważ algorytmy interpretacyjne wynikają z przyjętych przez badacza założeń ontologicznych, metodologicznych i epistemologicznych. Praca z programem komputerowym może być źródłem satysfakcji, jednak warto pamiętać, że jest się przede wszystkim badaczem społecznym, a dopiero potem użytkownikiem technologii cyfrowych CAQDA.

#### Bibliografia

Baaken, T., Alfert, C. i Kliewe, T. (2020). Corporate venturing – a new way of creating a company's future. *Optimum. Economic Studies*, *1*(99), 3–21. https://doi. org/10.15290/oes.2020.01.99.01

Bieliński, J., Iwińska, K. i Rosińska-Kordasiewicz, A. (2007). Analiza danych jakościowych przy użyciu programów komputerowych. *Ask*: *Research and Methods*, *16*(1), 89–114.

Bryda, G. (2014). CAQDAS a badania jakościowe w praktyce. *Przegląd Socjologii Jakościowej, 10*(2), 12–38. https://doi.org/10.18778/1733-8069.10.2.02

Bryda, G. i Tomanek, K. (2017). Od CAQDAS do Text Miningu. Nowe techniki w analizie danych jakościowych. W J. Niedbalski (red.), *Metody i techniki odkrywania wiedzy. Narzędzia CAQDAS w procesie analizy danych jakościowych*  (s. 191–218). Wydawnictwo Uniwersytetu Łódzkiego. http://dx.doi.org/10.18778/7969-549-2.10

Brosz, M., Bryda, G. i Siuda, P. (2017). Big Data i CAQ-DAS a procedury badawcze w polu socjologii jakościowej. *Przegląd Socjologii Jakościowej, 13*(2), 6–23. https://doi. org/10.18778/1733-8069.13.2.01

Całek, G. (2021). Wyzwania edukacji zdalnej przed jakimi stoją dzieci – perspektywa rodziców. *Dziecko Krzywdzone. Teoria, Badania, Praktyka*, *20*(2), 116–144.

Corbin, J. i Strauss, A. (1990). Grounded theory research: Procedures, canons, and evaluative criteria. *Qualitative Sociology, 13*(1), 3–21. https://doi.org/10.1007/ BF00988593

Elaldi, S. i Yerliyurt, N. S. (2017). The efficacy of drama in field experience: A qualitative study using MAXQDA. *Journal of Education and Learning*, *6*(1), 10–26. https://doi. org/10.5539/jel.v6n1p10

Gałuszka, D. (2017). Gry wideo w perspektywie edukacji pozaformalnej i formalnej. *Państwo i Społeczeństwo, 3*, 71–84.

Haratyk, K. i Kordasiewicz, A. (2013). Między wizerunkiem a praktyką – diagnoza stanu wykorzystania programów komputerowych wspomagających analizę danych jakościowych w Polsce. *Przegląd Socjologiczny*, *62*(1), 167–187.

Jormand, H., Bashirian, S., Barati, M., Khakzaei, S., Jenabi, E. i Zareian, S. (2021). A qualitative study on people's experiences of Covid-19 media literacy. *Media Literacy and Academic Research*, *4*(1), 38–52. https://www. mlar.sk/wp-content/uploads/2021/04/3\_Jormand\_Bashirian\_Barati\_Khazaei\_Jenabi\_Zareian.pdf

Kazimierczyk, I. (2021) Czy nuda w szkole może stanowić barierę w edukacji? *Problemy Wczesnej Edukacji*, *53*(2), 106–119. https://doi.org/10.26881/pwe.2021.53.08

Kaźmierska, K. (2012). Wprowadzenie. W K. Kaźmierska (red.), *Metoda biograficzna w socjologii. Antologia tekstów* (s. 17–30). Wydawnictwo Nomos.

Kaźmierska, K. (2018). Doing biographical research – ethical concerns in changing social contexts. *Polish Sociological Review*, *3*(203), 393–411. https://polish-sociological-review.eu/pdf-119175-47933?filename=Doin g%20Biographical.pdf

Konecki, K. (2000). *Studia z metodologii badań jakościowych. Teoria ugruntowana*. Wydawnictwo Naukowe PWN.

Konopásek, Z. (2008). Making thinking visible with Atlas.ti: Computer assisted qualitative analysis as textual practices. *Forum: Qualitative Social Research*, *9*(2). https:// doi.org/10.17169/fqs-9.2.420

Kurzkart, U. i Rädiker, S. (2019). *Analyzing qualitative data with MAXQDA. Text, audio, and video.* Springer Nature Switzerland. https://doi.org/10.1007/978-3-030- 15671-8

Matysek, A. i Tomaszczyk, J. (2020). *Cyfrowy warsztat humanisty*. Wydawnictwo Naukowe PWN.

Miles, M. B. i Huberman, A. M. (2000). *Analiza danych jakościowych*. Trans Humana Wydawnictwo Uniwersyteckie.

Niedbalski, J. (2013). CAQDAS – oprogramowanie do komputerowego wspomagania analizy danych jakościowych. Historia, ewolucja i przyszłość. *Przegląd Socjologiczny, 62*(1), 153–166.

Niedbalski, J. (2014). *Komputerowe wspomaganie analizy danych jakościowych*. *Zastosowanie oprogramowania NVivo i Atlas.ti w projektach badawczych opartych na metodologii teorii ugruntowanej*. Wydawnictwo Uniwersytetu Łódzkiego.

Niedbalski, J. (2016). *Wprowadzenie do komputerowej analizy danych jakościowych. Przykłady bezpłatnego oprogramowania CAQDAS.* Wydawnictwo Uniwersytetu Łódzkiego.

Niedbalski, J. i Ślęzak, I. (2020). *Zastosowanie oprogramowania komputerowego w prowadzeniu badań jakościowych. Wybrane funkcje NVivo.* Wydawnictwo Uniwersytetu Łódzkiego.

Niedbalski, J. i Ślęzak, I. (2022). Encounters with CAQ-DAS: Advice for beginner users of computer software for qualitative research. *The Qualitative Report*, *27*(4), 1114– –1132. https://doi.org/10.46743/2160-3715/2022.4770

Odrowąż-Coates, A. i Kostrzewska, D. A. (2021). Retrospective on teenage pregnancy in Poland: Focussing on empowerment and support variables to challenge stereotyping in the context of social work. *Child and Adolescent Social Work Journal*, *38*(2), 165–174. https://doi. org/10.1007/s10560-020-00735-8

Riedl, M., Mantovan, F. i Them, Ch. (2013). Being a nursing home resident: A challenge to one's identity. *Nursing Research and Practice*. https://doi.org/10.1155 /2013/932381

Rubacha, K. (2008). *Metodologia badań nad edukacją.*  Wydawnictwa Akademickie i Profesjonalne.

#### **Kompletna bibliografia dostępna jest w internetowej wersji czasopisma.**

. . . . . . . . . .  **Jolanta Sajdera** jest doktorem nauk humanistycznych w zakresie pedagogiki, adiunktem na Wydziale Pedagogiki i Psychologii w Uniwersytecie Pedagogicznym w Krakowie. Prowadzi badania w paradygmacie jakościowym poświęcone zjawisku prywatyzacji instytucji edukacyjnych. Jej zainteresowania badawcze dotyczą wczesnej edukacji oraz kontekstów wolnorynkowych polityki oświatowej w Polsce. Jest wykonawcą w międzynarodowym grancie Operational Programme Research, Development and Education (OP RDE), CZ.02.2.69/0.0/0.0/16\_015/0002204 Strategic Project of TBU in Zlín i członkinią zespołu projektowego POWR.03.01.00-IP.08-00-PKN/18 "Nauczyciel przyszłości. Innowacyjny Program Kształcenia Nauczycieli przedszkoli i klas I–III szkoły podstawowej".